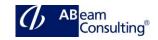

# PLM114: Basic Data for Manufacturing and Product Management.

# **Course Outline**

# **Course Duration**

5 Days

# **Delivery Format**

Classroom, Virtual Live Classroom, Hybrid

#### **Course Fee**

Please contact us for details

## Goals

This course will prepare you to:

- Explain the organizational structures and basic data in Manufacturing and Planning
- Describe the manufacturing functions that support materials and bills of materials
- Describe the manufacturing functions that support work centers and routings
- Participate in configuration decisions that ensure that SAP supports company requirements
- Describe some of the advanced modeling features in manufacturing and planning using Bills of Materials and Task lists.
- Describe the features of the Engineering Work Bench

## **Audience**

- Application Consultant
- Data Consultant / Manager
- Program / Project Manager
- Business Analyst
- User
- Business Process Owner / Team Lead / Power User

## **Prerequisites**

#### Essential

- SAPSCM100
- PLM100

#### Content

- Accessing and Creating Types of Data
- Using Organizational Elements and Master Data in Production
- Creating a Plant in SAP ERP
- Creating a Storage Location in SAP ERP
- Creating MRP Areas
- Describing the Structure of the Material Master Record
- Maintaining Prerequisites for Creating Material Masters
- Creating a Material Master Record
- Classifying Material Master Records
- Managing the Material Master
- Describing the Structure of the Bill Of Material
- Managing the Validity of BOMs
- Managing Bills of Material
- Using ECM to Change BOMs
- Analyzing Bills of Material
- Configuring Bills of Material
- Describing the Structure of Master Data
- Creating Work Centers
- Creating Capacities in the Work Center
- Integrating Costing with the Work Center
- Describing the Structure of the Task List
- Creating Material Assignments and Component Allocations
- Creating Suboperations and User-Defined Fields
- Analyzing and Changing Task Lists
- Describing Phantom Assemblies
- Creating Co-Products and By-Products
- Creating Alternative Components
- Creating Multiple BOMs
- Creating Variant BOMs

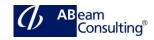

- Using Mass Change and the Product Structure Browser
- Modeling Complex and Flexible Manufacturing
- Modeling Alternative Manufacturing Processes
- Creating Reference Operation Sets
- Using Lead-Time Scheduling to Update the Material Master
- Scheduling Time Elements and Reduction in the Routing
- Creating Trigger Points
- Using Scrap in the Routing
- Creating Production Resources and Tools
- Describing the Structure of the Engineering Workbench
- Setting the Work Area, Selection Criteria, and Effectivity Window
- Navigating in the Engineering Workbench
- Creating Engineering Workbench Work Areas
- Using the PLM Web User Interface
- Using Status and Action Management
- Synchronizing BOMs using Guided Structure Synchronization
- Tracking Changes in BOMs Using Redlining